<< AutoCAD2005 >>

, tushu007.com

- << AutoCAD2005 >>
- 13 ISBN 9787801724397
- 10 ISBN 7801724399

出版时间:2005-10

页数:351

PDF

更多资源请访问:http://www.tushu007.com

, tushu007.com

## << AutoCAD2005 >>

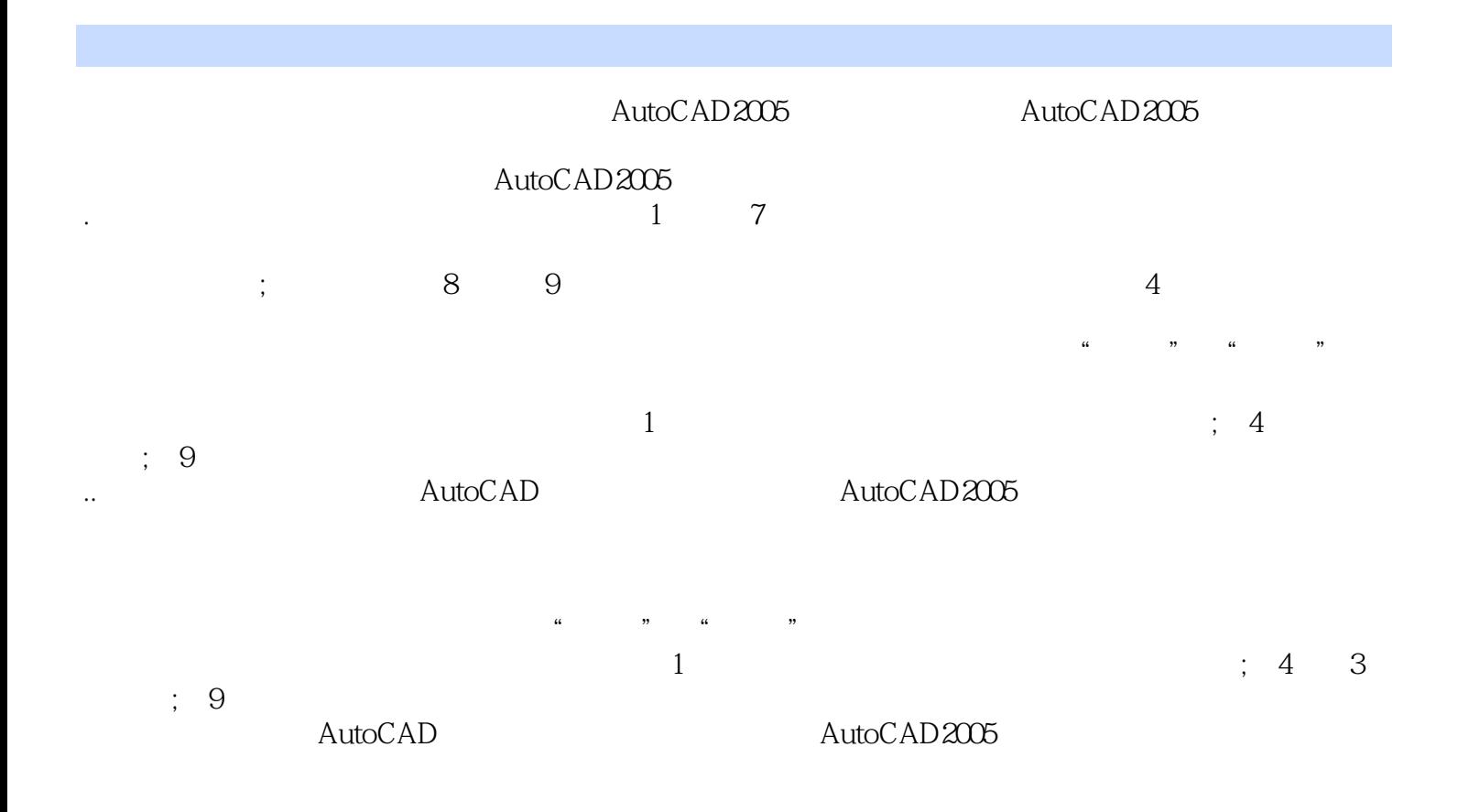

 $,$  tushu007.com

<< AutoCAD2005 >>

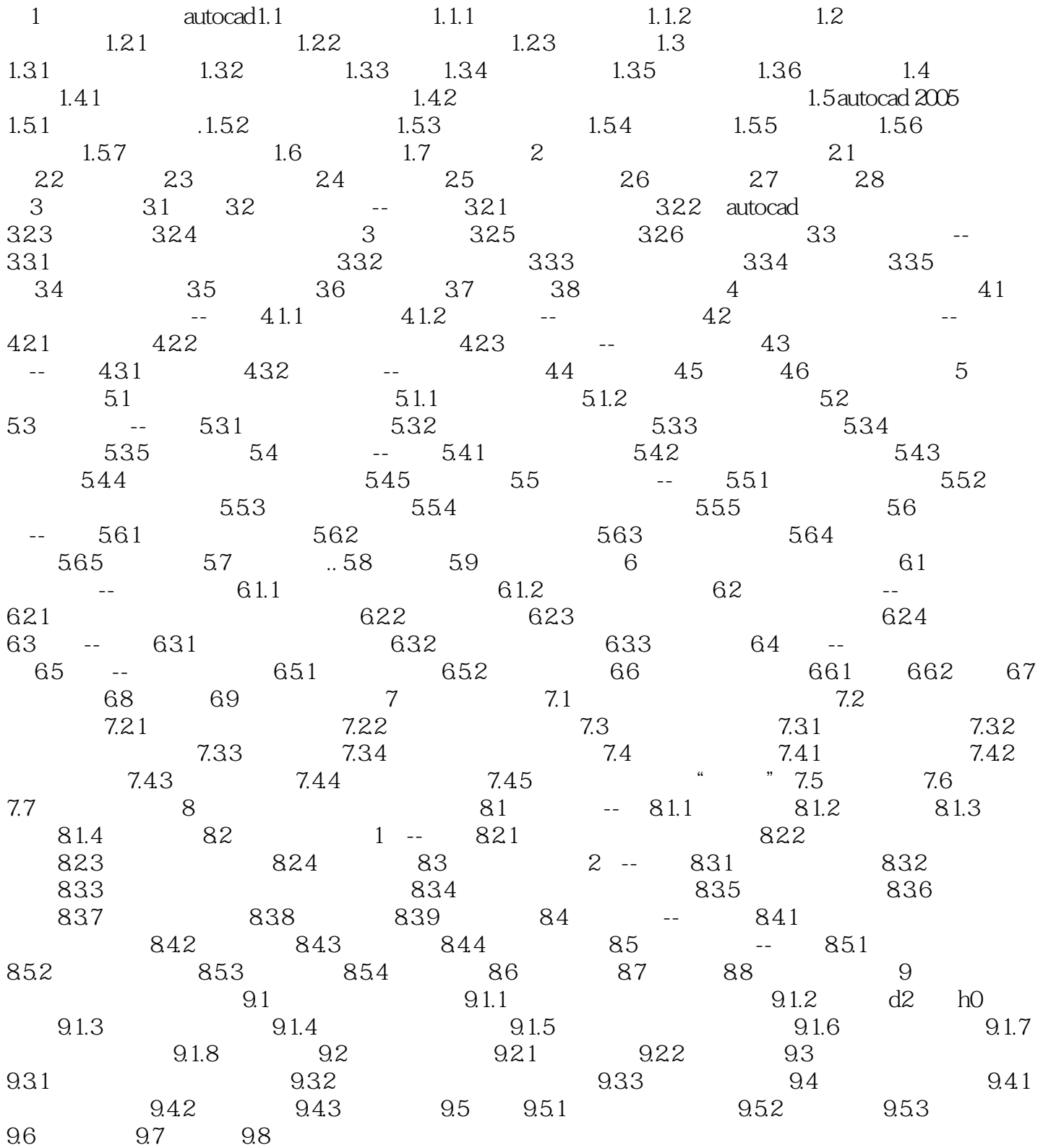

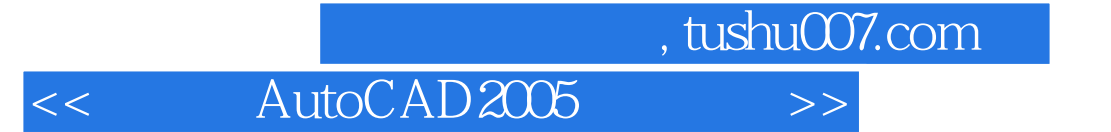

本站所提供下载的PDF图书仅提供预览和简介,请支持正版图书。

更多资源请访问:http://www.tushu007.com